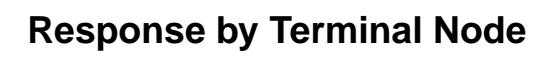

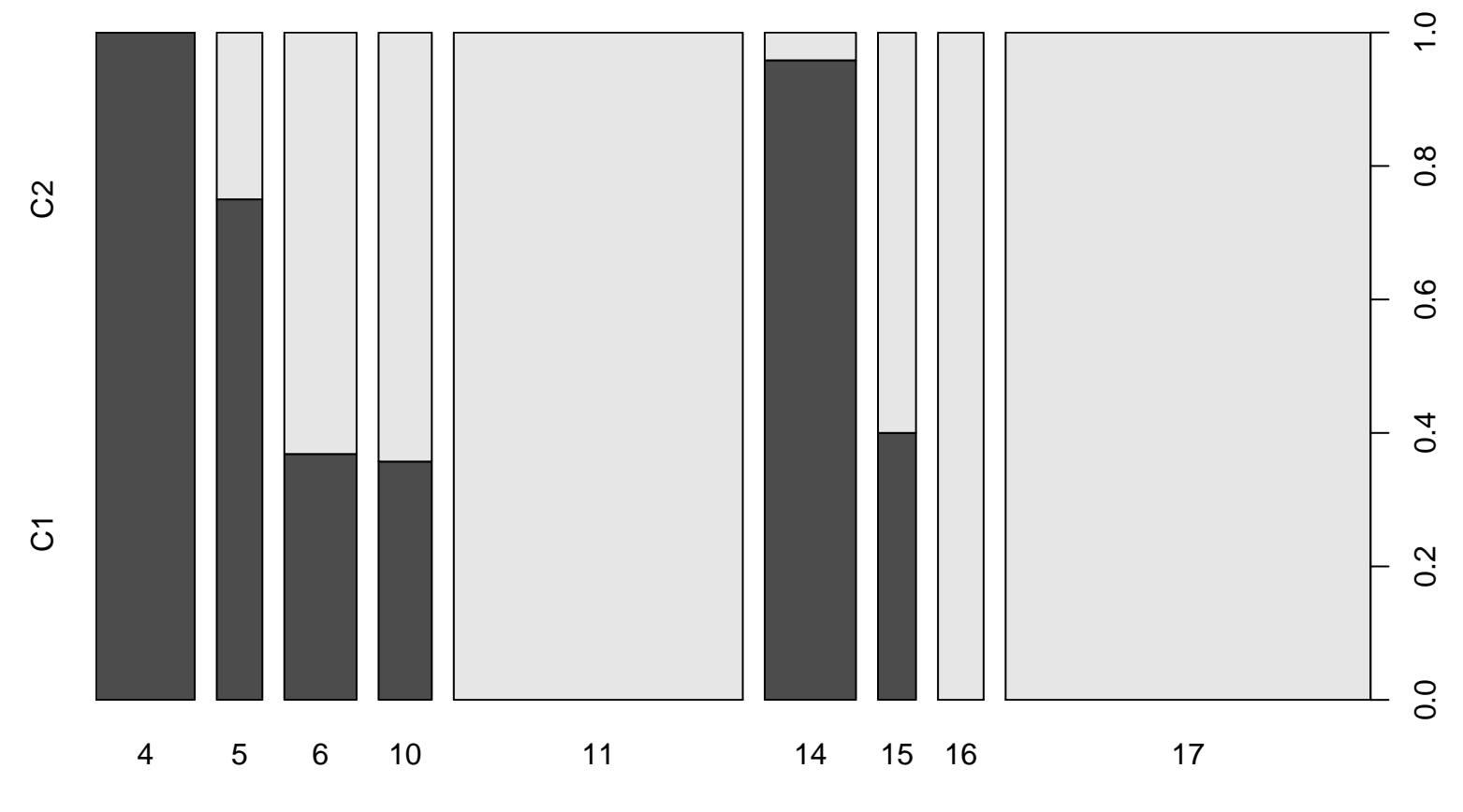

Response

Terminal Node